# **Autodesk AutoCAD Clave de activacion For Windows**

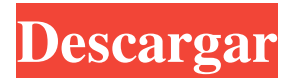

## **AutoCAD [marzo-2022]**

AutoCAD es ideal para producir diseños arquitectónicos y de ingeniería. Se puede utilizar para dibujo en 2D (orto, perspectiva e isométrico), seccionamiento y modelado dimensional (2D o 3D). También admite la importación de archivos DWG y archivos 2D, 3D y DWF (formato web dinámico). Después de la introducción de AutoCAD 2010, se puso a disposición de todos los usuarios de forma gratuita. Puede ver más funciones de AutoCAD en el centro de ayuda de Autodesk. Precios y disponibilidad de AutoCAD Hay tres versiones diferentes de AutoCAD disponibles a partir de 2020. Estas son AutoCAD LT (anteriormente llamado AutoCAD Architecture), AutoCAD Standard y AutoCAD Premium. AutoCAD LT Arquitectura/Estándar/Premium ¿Qué es AutoCAD LT? AutoCAD LT (anteriormente AutoCAD Architecture) es una solución completa y rentable para dibujar. El paquete de software incluye software y servicios para una experiencia de dibujo eficiente y productiva. El software es ideal para producir diseños arquitectónicos y de ingeniería. Se puede utilizar para dibujo en 2D (orto, perspectiva e isométrico), seccionamiento y modelado dimensional (2D o 3D). También admite la importación de archivos DWG y archivos 2D, 3D y DWF (formato web dinámico). Con AutoCAD LT, tiene total libertad creativa y flexibilidad para producir una amplia variedad de dibujos en 2D. Estos dibujos incluyen planos de planta, secciones, elevaciones, dibujos de taller, diseños de hojas, planos maestros y mucho más. AutoCAD LT Architecture/Standard/Premium tiene una amplia biblioteca de objetos estándar predefinidos y bibliotecas integradas. Estos incluyen estándares arquitectónicos y de ingeniería, unidades de medida, símbolos, dimensiones, estilos de texto, estilos de sombreado, colores y estilos. También puede crear sus propios objetos desde cero y agregarlos al dibujo. A continuación se muestran algunas de las características principales de AutoCAD LT. Tabla de funciones de AutoCAD LT AutoCAD LT es ideal para crear diseños arquitectónicos y de ingeniería en 2D.Viene con plantillas extensas, objetos estándar predefinidos, una biblioteca de objetos y muchas otras características para garantizar que obtenga los mejores resultados. Puede importar todos los formatos de archivo DWG, DXF, DWF y otros compatibles con AutoCAD. ¿Cómo descargar AutoCAD?

## **AutoCAD Licencia Keygen [Mac/Win]**

Software heredado AutoCAD se desarrolló originalmente en la ahora desaparecida Autodesk de Canadá como un programa de software CAD para diseño mecánico. Después de que Autodesk perdiera el mercado CAD, separaron el software de las líneas de productos para hacerlo más apropiado para el entorno de fabricación. AutoCAD ahora se comercializa como un programa de dibujo, software de programación CAD, CADD, CAE y CNC. Se ha utilizado en las industrias automotriz, aeroespacial, arquitectónica, civil, electrónica, industrial, mecánica y marina, así como en el sector de las tecnologías de la información (TI). Ha sido la base para varios otros sistemas CAD, como AutoCAD Architecture, AutoCAD Electrical, AutoCAD Mechanical, AutoCAD MEP y Autodesk Inventor. Ver también Referencias enlaces externos Categoría:Software de diseño asistido por computadora Categoría:Software de diseño asistido por computadora para Windows Categoría:Adquisiciones de Autodesk Categoría:Empresas con sede en Meriden, Connecticut Categoría:Empresas de software con sede en Connecticut Categoría:Empresas constituidas en 1991 Categoría: 1991 establecimientos en Connecticut Categoría:Empresas de software de los Estados UnidosQ: python imprime valores unicode en archivo xlwt excel Estoy usando el paquete python xlwt para crear un archivo de Excel simple usando un diccionario. Tengo este código para imprimir "the\_value" en el archivo de Excel: importar xlwt miDict = {"clave1" : "el\_valor", "clave2": "el\_valor", "clave3": "el\_valor"} libro de trabajo = xlwt.Libro de trabajo() hoja de trabajo = libro de trabajo.add\_sheet("table1") para i, v en myDict.iteritems(): hoja de trabajo.escribir(0,0, i, v) libro de trabajo.save('datos.xls') El problema es que "the\_value" se imprime con una "ï" y necesito que se muestre como "the\_value" (lo mismo en la pantalla y en el archivo de Excel). ¿Cómo puedo hacer esto? estoy en windows 7 y python 2.7.3 Gracias. A: Pitón 2.x importar re midict 27c346ba05

#### **AutoCAD Crack + (2022)**

Instale Autodesk Revit y actívelo. Instale AutoCAD LT y actívelo. Para obtener más información sobre cómo usar el complemento de archivos de proyecto de Autodesk Revit, consulte Cómo usar el complemento de archivos de proyecto de Autodesk Revit. Autodesk® AutoCAD® y AutoCAD LT™ son marcas registradas de Autodesk, Inc. Autodesk Revit® es una marca registrada de Autodesk, Inc. y sus subsidiarias en EE. UU. y/o en otros países. Todas las demás marcas o nombres de productos o marcas registradas pertenecen a sus respectivos propietarios. P: Evitar que un usuario acceda a ciertos archivos en un directorio en el servidor web Tengo un servidor web donde un cliente puede cargar archivos. Quiero poder limitar el acceso de un usuario a ciertos archivos. Quiero evitar que accedan a cualquier archivo en el directorio que comience con una determinada cadena. Por ejemplo, si un usuario intenta acceder a cualquier archivo en el directorio "FileA", quiero arrojar un error. Que yo sepa, solo hay dos formas de hacerlo, pero no estoy seguro de cuál es más segura: Opción 1: Cree una carpeta dentro del directorio donde se debe almacenar cualquier archivo con ese prefijo. Luego, cuando un usuario intente acceder a cualquier archivo en esa carpeta, puede determinar el prefijo y arrojar un error. Opción 2: Cree una lista de exclusión que se almacenará en un archivo de texto en el directorio donde se almacenan los archivos. Luego, cuando un usuario intenta acceder a cualquier archivo en el directorio, se verifica la lista y se genera un error si el archivo no está incluido en la lista. ¿Hay otra solución que me falta? A: Opción 3: no tener directorio, solo archivos. Esto se llama "ocultar y olvidar". Opción 4: tener directorios "secretos" y archivos "secretos". El usuario está restringido al sistema de archivos normal, lo que significa que cualquiera que intente acceder a ese directorio no conocerá las cosas secretas. De esa forma, el archivo que no quieres que vean podría ser "secret.php". Opción 5: Tenga un sistema de archivos estándar y, para cada archivo al que desee que accedan los usuarios, agregue algo al nombre del archivo.Puede funcionar un hash del contenido del archivo o la hora de la última modificación del archivo. El usuario no tiene una forma directa de acceder directamente al archivo al que intenta acceder. Opción 6: cifrar el contenido del archivo

#### **?Que hay de nuevo en?**

Ahorre tiempo y esfuerzo utilizando estilos de texto compartidos y creados previamente. (vídeo: 0:45 min.) Anota tus documentos con la mayor flexibilidad y precisión. Utilice el vínculo automático y la referencia para insertar fácilmente líneas, texto dinámico, formas y números de referencia en sus dibujos. (vídeo: 2:50 min.) Encuentre y corrija incluso los errores más difíciles de forma rápida y precisa. La digitalización intuitiva de apuntar y hacer clic mejora la precisión y la legibilidad de la digitalización. (vídeo: 2:40 min.) Ingrese CAD con confianza. La tecnología de reconocimiento de texto lee con precisión texto en papel, documentos electrónicos e incluso en la oscuridad. (vídeo: 0:37 min.) Ayuda con los problemas de dibujo más difíciles. Detecte, arregle y marque rápida y fácilmente qué propiedades faltan en sus dibujos. (vídeo: 1:10 min.) Definir reglas: Manténgase organizado y más preciso con la capacidad de definir reglas y medir en un espacio de papel limpio y vacío. (vídeo: 0:55 min.) Digitalización múltiple con Autosketch: Dibuja en CAD automáticamente con gran precisión y exactitud. (vídeo: 2:40 min.) Otras mejoras significativas: Dibuje para el futuro con estilos de línea variables. Pintar en CAD y pintar en el archivo original. Renderizado en CAD. Usabilidad y flexibilidad mejoradas. Visualice el flujo de trabajo. Vuelva a visitar aplicaciones familiares con imágenes mejoradas, control intuitivo del mouse y funciones mejoradas. Dibuja, edita y mide de forma experta. Garabatea rápida y fácilmente en un espacio de papel limpio y limpio. Nuevas funciones, herramientas y mejoras: ColorSync, un nuevo sistema de administración del color que funciona a la perfección con cualquier dispositivo de color, muestra el color más preciso y lo ayuda a mantener colores uniformes durante todo el proceso. Manténgase organizado con una nueva regla integrada para ayudarlo a mantener las medidas consistentes. Experiencia visual intuitiva y fluida con herramientas mejoradas de dibujo y edición, imágenes mejoradas y una interfaz de usuario completamente nueva. Dibuje y pinte en CAD con control total sobre los trazos de color y lápiz y la capacidad de volver a su dibujo original. Dibuje en un espacio de papel limpio y limpio y con la misma precisión de píxeles que en el dibujo original. Garabatea en un espacio de papel limpio y limpio. Agregar

# **Requisitos del sistema:**

A. Sistema compatible con Intel o AMD B. Tarjeta gráfica compatible con DirectX, tarjeta gráfica integrada o sistema con procesadores SSE2 C. 9 GB de espacio libre para la instalación y 2 GB para el juego más futuras expansiones Capturas de pantalla: COMENTARIOS NÚMERO COMENTARIOS ¿Me pregunto qué tan alto estoy? 94.0 130+ Te avisaré cuando estén actualizados. 62.4 112+ ¡Excelente! ¿Están trabajando en

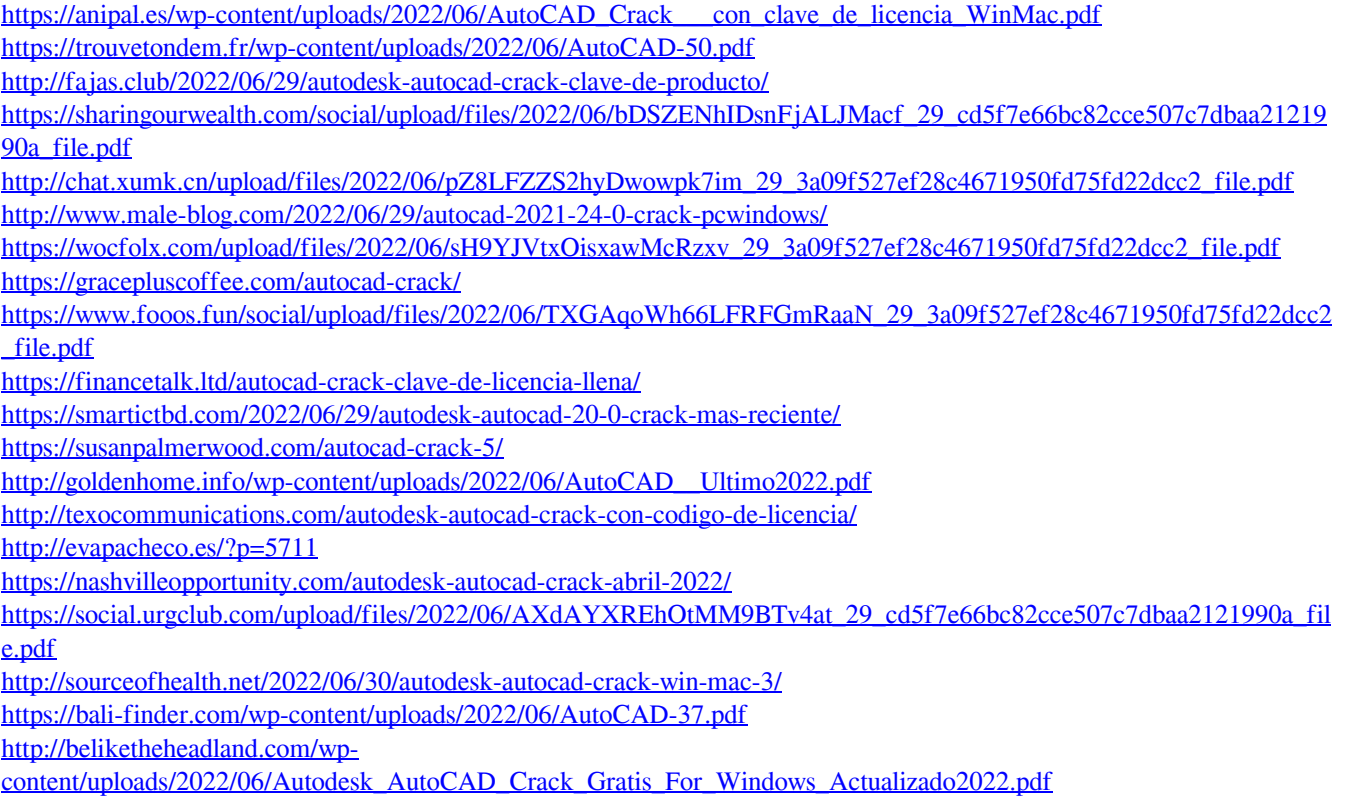